# *From the Benjamin Franklin College Dean's Office*

Dear Franklinites,

As we start a new week – a new year for some among us! – I wanted to share a thought about intention-setting. It's something I talk about with many of you in my office. Here's what is *isn't*: making a huge to-

do list. We're all practiced in that skill on this high octane campus. Intention-setting actually includes detachment, letting go of what isn't serving you well so that you can move towards a more joyful day or week. Notice I said joyful rather than productive. A joyful day can still be productive, of course, but it isn't held hostage to productivity. Move those pset and reading response deadlines to your calendar, freeing up your headspace.

Here's how a yoga teacher put it in a class at Soul Sweat this weeknd: Take a half step back from the thoughts in your head. You might notice that much of what is swirling in your mind has already happened, it's in the past. You might also see that many of the other thoughts are about things that will get done (the calendar tasks).

What intentions might you set that set aside what has already happened and what will get turned in? What do those thoughts look like?

Dean Hill

### *A Route of Evanescence*

*A Route of Evanescence, With a revolving Wheel – A Resonance of Emerald A Rush of Cochineal – And every Blossom on the Bush Adjusts its tumbled Head – The Mail from Tunis – probably, An easy Morning's Ride – - [Emily Dickinson](https://nam12.safelinks.protection.outlook.com/?url=https%3A%2F%2Fwww.poetryfoundation.org%2Fpoets%2Femily-dickinson&data=05%7C01%7Cmichelle.tracey%40yale.edu%7C9c2d061d5a8e48d382f708da9fd86447%7Cdd8cbebb21394df8b4114e3e87abeb5c%7C0%7C0%7C637998048984196157%7CUnknown%7CTWFpbGZsb3d8eyJWIjoiMC4wLjAwMDAiLCJQIjoiV2luMzIiLCJBTiI6Ik1haWwiLCJXVCI6Mn0%3D%7C3000%7C%7C%7C&sdata=osDgDoFeDkQc9BK8sieVhAC8LLA%2Fy9kGEGVglRO%2FRTQ%3D&reserved=0)*

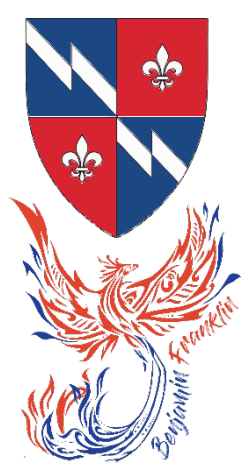

# **CALENDAR AT A GLANCE**

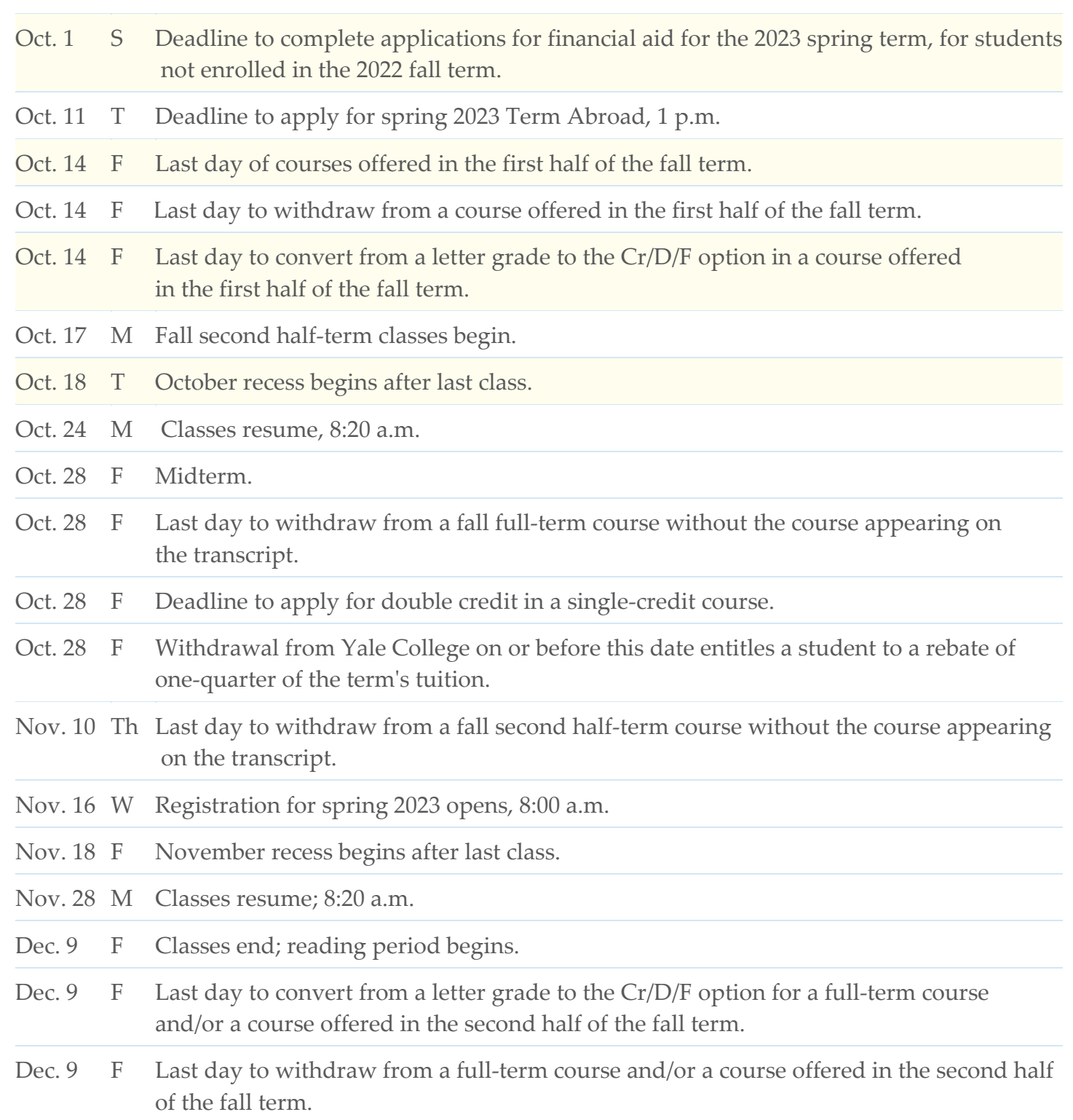

#### *Resident Writing Tutor*

The Benjamin Franklin Writing Tutor is Lesley Finn. Her office is in Room 24, LL near Stairwell/Entry A. To sign up for an appointment go to [www.yalewco.com](https://benjaminfranklin.yalecollege.yale.edu/www.yalewco.com) or email [lesley.finn@yale.edu.](mailto:lesley.finn@yale.edu)

#### *Yale Tutoring Resources:*

Writing Center/Tutors/Partners: [Writing Tutoring and Programs | Porvoo](https://poorvucenter.yale.edu/undergraduates/writing-tutoring-and-programs) Center for Teaching [and Learning \(yale.edu\)](https://poorvucenter.yale.edu/undergraduates/writing-tutoring-and-programs) Sc/QR Tutoring: Small-Group and 1-1 Tutoring | Poorvu Center for Teaching and Learning [\(yale.edu\)](https://poorvucenter.yale.edu/undergraduates/stem-tutoring-programs/small-group-and-1-1-tutoring) Language Tutoring: [Center for Language Study | Poorvu Center for Teaching and Learning](https://poorvucenter.yale.edu/LanguageTutoring)  [\(yale.edu\)](https://poorvucenter.yale.edu/LanguageTutoring) Academic Strategies: [Academic Strategies Program | Poorvu Center for Teaching and Learning](https://poorvucenter.yale.edu/academic-strategies-program)  [\(yale.edu\)](https://poorvucenter.yale.edu/academic-strategies-program) Advising Resources: [Welcome | Advising Resources \(yale.edu\)](https://advising.yalecollege.yale.edu/)

### **Course Withdrawals and Late Adds**

=======================================================================================

An online Course Change Notice form is available on the [University Registrar's Office website](https://click.message.yale.edu/?qs=d519f5450692d7773d311c9e388e2db1cd0343a7bd0a984a727f749117e729e4d39ac368986f67bdbd644f2b70d358fd18c035c78633c3bce11c893a722c0669) for

you to request course withdrawals, late additions and section changes. The normal \$20 administrative feel will apply to all course withdrawals and late additions, including late adds due to instructor permission granted after the Add/Drop period has closed.

### **Registration Holds**

You can check the status of your registration holds through **Student Information Systems (SIS)**.

#### **Yale Academic Strategies Program**

**[https://yaleconnect.yale.edu/PoorvuAcademicStrategies/club\\_signup](https://yaleconnect.yale.edu/PoorvuAcademicStrategies/club_signup) <https://poorvucenter.yale.edu/academic-strategies-program>**

Our mission is to help all Yale undergraduates be active, empowered learners at Yale. Through peer academic mentoring, interactive workshops, and connections to resources, we hope to provide you with the tools that can propel you towards your goals.

#### **Individual Mentoring—Online schedule now available!**

Get organized for the semester by meeting with an [Academic Strategies Mentor.](https://poorvucenter.yale.edu/meet-our-mentors) Mentors will help you develop a weekly study routine, offer strategies for approaching complicated readings and psets, and help you develop a plan for prepping for those first exams. Our online mentoring schedule is available here: <u>ASP Mentor Individual Consultations</u>. You can also request a mentor by emailing us at **academicstrategies@yale.edu**.

**Essentials for First Years:** This 4-week series showcases the 4 workshops that students find most impactful for getting a good start to academic work at Yale. Two workshop times available each week! **[Essentials for First Years workshop sign up](https://nam12.safelinks.protection.outlook.com/?url=https%3A%2F%2Fforms.gle%2FzAcA858J41XMdrZx9&data=05%7C01%7Cmichelle.tracey%40yale.edu%7C9d43a467c66746c7122108da9d74a8bd%7Cdd8cbebb21394df8b4114e3e87abeb5c%7C0%7C0%7C637995421667603563%7CUnknown%7CTWFpbGZsb3d8eyJWIjoiMC4wLjAwMDAiLCJQIjoiV2luMzIiLCJBTiI6Ik1haWwiLCJXVCI6Mn0%3D%7C3000%7C%7C%7C&sdata=m2EWeEx9PXjin22d417AvZ%2FEKrk7rB6S2Wj5tP%2BTPAw%3D&reserved=0)**

**STEM Navigators (New!):** Want to learn the best practices for succeeding in introductory STEM Courses? Join STEM Navigators, an Academic Strategies mentoring network that provides you with information, events, and support to guide you through these crucial first courses. Sign up via this link: **[STEM Navigators sign up](https://nam12.safelinks.protection.outlook.com/?url=https%3A%2F%2Fforms.gle%2FzdxzpZ4atPpDpyps7&data=05%7C01%7Cmichelle.tracey%40yale.edu%7C9d43a467c66746c7122108da9d74a8bd%7Cdd8cbebb21394df8b4114e3e87abeb5c%7C0%7C0%7C637995421667603563%7CUnknown%7CTWFpbGZsb3d8eyJWIjoiMC4wLjAwMDAiLCJQIjoiV2luMzIiLCJBTiI6Ik1haWwiLCJXVCI6Mn0%3D%7C3000%7C%7C%7C&sdata=YtWYVgXkmFraB8q5UO%2BGtWKUIrT%2FFhJ1Em6ESLxmzwc%3D&reserved=0)**

#### **Disability Peer Mentor Program**

A collaboration between Academic Strategies and Disability Empowerment at Yale, this program matches students with disabilities with peer mentors who have similar experiences navigating academic life at Yale for individual mentoring. Students can request a mentor via this form: **[Disability Peer Mentor Request.](https://nam12.safelinks.protection.outlook.com/?url=https%3A%2F%2Fforms.gle%2FgcoT7pdGU4rnG7AGA&data=05%7C01%7Cmichelle.tracey%40yale.edu%7C9d43a467c66746c7122108da9d74a8bd%7Cdd8cbebb21394df8b4114e3e87abeb5c%7C0%7C0%7C637995421667603563%7CUnknown%7CTWFpbGZsb3d8eyJWIjoiMC4wLjAwMDAiLCJQIjoiV2luMzIiLCJBTiI6Ik1haWwiLCJXVCI6Mn0%3D%7C3000%7C%7C%7C&sdata=lL5azu9oXyhcZu2SBnkfXdusbR%2BmRja2cGiTA5ggUZ4%3D&reserved=0)** First-year students can also request mentorship and guidance about Student Accessibility Resources through the **[SAS Peer Liaison Program](https://yalecollege.yale.edu/communities/student-leadership/peer-liason/peer-liaison-request-form-0)**.

#### **Meet with our Learning Specialist**

Have a learning difference or other condition that affects how you accomplish your academic work? We can talk with you about new approaches for meeting Yale's academic challenges. Contact Academic Strategies Learning Specialist Carol Morse **[\(carol.morse@yale.edu](mailto:carol.morse@yale.edu)**) for an appointment.

### **Assistive Tech Mentors: Drop-in Hours Mondays, 5-6 pm, Poorvu Center M104A**

Want to learn how to use apps for organizing, text to speech, or task management to help you get your academic work done efficiently and effectively? Meet with one of our Assistive Tech mentors to explore how assistive technologies might be helpful to you.

#### **Senior Thesis Power Hours**

Need to get that senior thesis started? Use our dedicated Senior Thesis Power Hours to motivate your work. For more information, fill out this form: **[ASP Senior Thesis Support](https://nam12.safelinks.protection.outlook.com/?url=https%3A%2F%2Fdocs.google.com%2Fdocument%2Fd%2F1APsJmcpM2k2phvl7SQIXuUn6gO3b2zJoxdSi6pka3HE%2Fedit&data=05%7C01%7Cmichelle.tracey%40yale.edu%7C9d43a467c66746c7122108da9d74a8bd%7Cdd8cbebb21394df8b4114e3e87abeb5c%7C0%7C0%7C637995421667603563%7CUnknown%7CTWFpbGZsb3d8eyJWIjoiMC4wLjAwMDAiLCJQIjoiV2luMzIiLCJBTiI6Ik1haWwiLCJXVCI6Mn0%3D%7C3000%7C%7C%7C&sdata=aGA6IwGGXRw5fbSrPSWl10Dl9ZCNDJnpfwT8RCno0%2Fg%3D&reserved=0)**.

### **Workshops**

Our famous workshop sessions are available in person and online! Register via the YaleConnect links below. Questions? Contact us at **[academicstrategies@yale.edu](mailto:academicstrategies@yale.edu)**.

### **STEM Navigators Study Hall – Sunday, Sept. 25 @ 2-5 pm, Poorvu CTL 120A**

Study and collaborate while having snacks with new friends in your intro STEM courses! Peer Mentors will be available to keep you accountable, and also to answer any general questions you might have about STEM at Yale. These study halls will take place twice per month at the Poorvu Center Room 120A on Sundays, 2-5 pm. **[Click here to sign up for this Sunday's study hall!](https://nam12.safelinks.protection.outlook.com/?url=https%3A%2F%2Fcglink.me%2F2dA%2Fr1765254&data=05%7C01%7Cmichelle.tracey%40yale.edu%7C9d43a467c66746c7122108da9d74a8bd%7Cdd8cbebb21394df8b4114e3e87abeb5c%7C0%7C0%7C637995421667603563%7CUnknown%7CTWFpbGZsb3d8eyJWIjoiMC4wLjAwMDAiLCJQIjoiV2luMzIiLCJBTiI6Ik1haWwiLCJXVCI6Mn0%3D%7C3000%7C%7C%7C&sdata=TaZFTlzAV05ZL7vv%2FwtT2p%2FHGs6SvamA8tOVmljMo6s%3D&reserved=0)**

### **Optimize Your Reading**

### [Monday, Sept. 26, 4-5 pm, Poorvu CTL M104A](https://nam12.safelinks.protection.outlook.com/?url=https%3A%2F%2Fcglink.me%2F2dA%2Fr1703138&data=05%7C01%7Cmichelle.tracey%40yale.edu%7C9d43a467c66746c7122108da9d74a8bd%7Cdd8cbebb21394df8b4114e3e87abeb5c%7C0%7C0%7C637995421667759804%7CUnknown%7CTWFpbGZsb3d8eyJWIjoiMC4wLjAwMDAiLCJQIjoiV2luMzIiLCJBTiI6Ik1haWwiLCJXVCI6Mn0%3D%7C3000%7C%7C%7C&sdata=m7yAOjmqc8toJBxeI%2BQk8%2FGw1jDVKsO9mN3oYHhjxdU%3D&reserved=0)

Learn how to preview a text, effectively interact with the text while reading, and review your reading for class, essay, or exam preparation.

### **Fresh Start: Midterm Season**

### [Monday, Sept. 26, 7-8 pm, Poorvu CTL M104A](https://nam12.safelinks.protection.outlook.com/?url=https%3A%2F%2Fcglink.me%2F2dA%2Fr1737712&data=05%7C01%7Cmichelle.tracey%40yale.edu%7C9d43a467c66746c7122108da9d74a8bd%7Cdd8cbebb21394df8b4114e3e87abeb5c%7C0%7C0%7C637995421667759804%7CUnknown%7CTWFpbGZsb3d8eyJWIjoiMC4wLjAwMDAiLCJQIjoiV2luMzIiLCJBTiI6Ik1haWwiLCJXVCI6Mn0%3D%7C3000%7C%7C%7C&sdata=6qPrgud7OvB8xDCmurri2u%2FCgfJ7ptJkfC7jHL%2Fj3fc%3D&reserved=0)

Want to refresh your approaches to your academic work? Our mentors will lead you through a series of activities to help you identify your current strengths and develop new strategies for meeting the new challenges presented by your current semester's courses.

### **Reading Effectively for STEM**

[Monday, Sept. 26, 8-9 pm, Online](https://nam12.safelinks.protection.outlook.com/?url=https%3A%2F%2Fcglink.me%2F2dA%2Fr1702989&data=05%7C01%7Cmichelle.tracey%40yale.edu%7C9d43a467c66746c7122108da9d74a8bd%7Cdd8cbebb21394df8b4114e3e87abeb5c%7C0%7C0%7C637995421667759804%7CUnknown%7CTWFpbGZsb3d8eyJWIjoiMC4wLjAwMDAiLCJQIjoiV2luMzIiLCJBTiI6Ik1haWwiLCJXVCI6Mn0%3D%7C3000%7C%7C%7C&sdata=wo1%2FybnMMBWWyHp84A4L6FqpfUAqSOJbnfMVYWnGbqw%3D&reserved=0) Learn strategies for reading purposefully and effectively for STEM courses.

### **Essentials for First Years: Cultivating Faculty Mentors (Choose 1)**

[Tuesday, Sept. 27, 4-5 pm, Poorvu CTL 120B](https://nam12.safelinks.protection.outlook.com/?url=https%3A%2F%2Fcglink.me%2F2dA%2Fr1737412&data=05%7C01%7Cmichelle.tracey%40yale.edu%7C9d43a467c66746c7122108da9d74a8bd%7Cdd8cbebb21394df8b4114e3e87abeb5c%7C0%7C0%7C637995421667759804%7CUnknown%7CTWFpbGZsb3d8eyJWIjoiMC4wLjAwMDAiLCJQIjoiV2luMzIiLCJBTiI6Ik1haWwiLCJXVCI6Mn0%3D%7C3000%7C%7C%7C&sdata=cDhXzm9pjFJgb4skU647kVNjz1f%2FmCvhj%2Btvd91PydM%3D&reserved=0)

#### [Wednesday, Sept. 28, 4-5 pm, Poorvu CTL 120C](https://nam12.safelinks.protection.outlook.com/?url=https%3A%2F%2Fcglink.me%2F2dA%2Fr1737414&data=05%7C01%7Cmichelle.tracey%40yale.edu%7C9d43a467c66746c7122108da9d74a8bd%7Cdd8cbebb21394df8b4114e3e87abeb5c%7C0%7C0%7C637995421667759804%7CUnknown%7CTWFpbGZsb3d8eyJWIjoiMC4wLjAwMDAiLCJQIjoiV2luMzIiLCJBTiI6Ik1haWwiLCJXVCI6Mn0%3D%7C3000%7C%7C%7C&sdata=FDKge%2Fj6rZAoRRwiraYBPOGieX16Qr%2Bouo3Z5AwZKrk%3D&reserved=0)

In this interactive session, students will learn how to initiate conversations, ask for assistance, request recommendations, and build mentoring relationships with Yale faculty, teaching fellows, and staff.

### **Getting the Most Out of Your Seminars & Lectures**

### [Tuesday, Sept. 27, 4-5 pm, Poorvu CTL M104A](https://nam12.safelinks.protection.outlook.com/?url=https%3A%2F%2Fcglink.me%2F2dA%2Fr1712571&data=05%7C01%7Cmichelle.tracey%40yale.edu%7C9d43a467c66746c7122108da9d74a8bd%7Cdd8cbebb21394df8b4114e3e87abeb5c%7C0%7C0%7C637995421667759804%7CUnknown%7CTWFpbGZsb3d8eyJWIjoiMC4wLjAwMDAiLCJQIjoiV2luMzIiLCJBTiI6Ik1haWwiLCJXVCI6Mn0%3D%7C3000%7C%7C%7C&sdata=7nFgs1gko%2F7HbJMEjsaC59yQAKLCc%2FtCkTJZpyZb6g8%3D&reserved=0)

Seminars and lectures make different demands on students. Learn preparation, participation, notetaking, and review strategies to help you succeed.

### **Procrastination: How to Work Through It**

### [Tuesday, Sept. 27, 7-8 pm, Poorvu CTL M104A](https://nam12.safelinks.protection.outlook.com/?url=https%3A%2F%2Fcglink.me%2F2dA%2Fr1702904&data=05%7C01%7Cmichelle.tracey%40yale.edu%7C9d43a467c66746c7122108da9d74a8bd%7Cdd8cbebb21394df8b4114e3e87abeb5c%7C0%7C0%7C637995421667759804%7CUnknown%7CTWFpbGZsb3d8eyJWIjoiMC4wLjAwMDAiLCJQIjoiV2luMzIiLCJBTiI6Ik1haWwiLCJXVCI6Mn0%3D%7C3000%7C%7C%7C&sdata=v2R9cY%2BAjzwXlJowP3c%2Fagg2B%2FZH2Yz%2FRch9Gjpmctk%3D&reserved=0)

This workshop offers strategies for identifying sources of procrastination and pursuing productive habits that can get you back on track.

### **Psychology of Time Management**

### [Tuesday, Sept. 27, 8-9 pm, Online](https://nam12.safelinks.protection.outlook.com/?url=https%3A%2F%2Fcglink.me%2F2dA%2Fr1712886&data=05%7C01%7Cmichelle.tracey%40yale.edu%7C9d43a467c66746c7122108da9d74a8bd%7Cdd8cbebb21394df8b4114e3e87abeb5c%7C0%7C0%7C637995421667759804%7CUnknown%7CTWFpbGZsb3d8eyJWIjoiMC4wLjAwMDAiLCJQIjoiV2luMzIiLCJBTiI6Ik1haWwiLCJXVCI6Mn0%3D%7C3000%7C%7C%7C&sdata=DjdGtMjkhAdWNVLhOtkzhfuGEclrppzAys2hDa6KOJ0%3D&reserved=0)

Come to this workshop to learn about some of the major cognitive obstacles to organizing your time and take away a set of mental tools for increasing your awareness of these common thought processes so that they can be prevented or interrupted.

### **Pathways for Sophomores**

### [Wednesday, Sept. 28, 4-5 pm, Poorvu CTL M104A](https://nam12.safelinks.protection.outlook.com/?url=https%3A%2F%2Fcglink.me%2F2dA%2Fr1738346&data=05%7C01%7Cmichelle.tracey%40yale.edu%7C9d43a467c66746c7122108da9d74a8bd%7Cdd8cbebb21394df8b4114e3e87abeb5c%7C0%7C0%7C637995421667759804%7CUnknown%7CTWFpbGZsb3d8eyJWIjoiMC4wLjAwMDAiLCJQIjoiV2luMzIiLCJBTiI6Ik1haWwiLCJXVCI6Mn0%3D%7C3000%7C%7C%7C&sdata=XM1dxrm0Y2YMA5H73LsLR3l6QZsRro6xinPBn6qTMfU%3D&reserved=0)

Sophomore year offers new challenges, including increased course loads, upper-level classes, and identifying a major. This interactive workshop helps students set goals and make long-term plans for the year.

### **Pathways for Seniors**

### [Wednesday, Sept. 28, 7-8 pm, Poorvu CTL M104A](https://nam12.safelinks.protection.outlook.com/?url=https%3A%2F%2Fcglink.me%2F2dA%2Fr1738310&data=05%7C01%7Cmichelle.tracey%40yale.edu%7C9d43a467c66746c7122108da9d74a8bd%7Cdd8cbebb21394df8b4114e3e87abeb5c%7C0%7C0%7C637995421667759804%7CUnknown%7CTWFpbGZsb3d8eyJWIjoiMC4wLjAwMDAiLCJQIjoiV2luMzIiLCJBTiI6Ik1haWwiLCJXVCI6Mn0%3D%7C3000%7C%7C%7C&sdata=xnLximGKfCsWWZkKLt5zgQ4NGrj3yx2AFPjgRoU4yyY%3D&reserved=0)

Senior year is a unique juggling act as you wrap up your Yale College career and look forward to postgraduate plans. Learn how you can set and accomplish your goals while still enjoying your final year as an undergraduate.

### **Reading Analytically for Social Science**

### [Wednesday, Sept. 28, 8-9 pm, Online](https://nam12.safelinks.protection.outlook.com/?url=https%3A%2F%2Fcglink.me%2F2dA%2Fr1702939&data=05%7C01%7Cmichelle.tracey%40yale.edu%7C9d43a467c66746c7122108da9d74a8bd%7Cdd8cbebb21394df8b4114e3e87abeb5c%7C0%7C0%7C637995421667759804%7CUnknown%7CTWFpbGZsb3d8eyJWIjoiMC4wLjAwMDAiLCJQIjoiV2luMzIiLCJBTiI6Ik1haWwiLCJXVCI6Mn0%3D%7C3000%7C%7C%7C&sdata=3ORRlRdt4pSWlARdYq1MNwfH7OsGZRE5Ig4QyrSY324%3D&reserved=0)

This workshop provides an overview of deep reading to generate effective contributions to class discussion, develop essay topics, and identify strong evidence for essays.

### **Organize Your Time!**

### [Thursday, Sept. 29, 4-5 pm, Poorvu CTL M104A](https://nam12.safelinks.protection.outlook.com/?url=https%3A%2F%2Fcglink.me%2F2dA%2Fr1702701&data=05%7C01%7Cmichelle.tracey%40yale.edu%7C9d43a467c66746c7122108da9d74a8bd%7Cdd8cbebb21394df8b4114e3e87abeb5c%7C0%7C0%7C637995421667759804%7CUnknown%7CTWFpbGZsb3d8eyJWIjoiMC4wLjAwMDAiLCJQIjoiV2luMzIiLCJBTiI6Ik1haWwiLCJXVCI6Mn0%3D%7C3000%7C%7C%7C&sdata=GnfOaKB44LWaxcOLFNnisCug%2FyZwWQjlQoC%2FJ6Js3ac%3D&reserved=0)

In this interactive session, students will create a weekly routine to help them manage their time and get their academic work done.

### **Exam Study Strategies**

### [Thursday, Sept. 29, 7-8 pm, Poorvu CTL M104A](https://nam12.safelinks.protection.outlook.com/?url=https%3A%2F%2Fcglink.me%2F2dA%2Fr1697955&data=05%7C01%7Cmichelle.tracey%40yale.edu%7C9d43a467c66746c7122108da9d74a8bd%7Cdd8cbebb21394df8b4114e3e87abeb5c%7C0%7C0%7C637995421667759804%7CUnknown%7CTWFpbGZsb3d8eyJWIjoiMC4wLjAwMDAiLCJQIjoiV2luMzIiLCJBTiI6Ik1haWwiLCJXVCI6Mn0%3D%7C3000%7C%7C%7C&sdata=EC1pX0MLkzWwTdl1GDDL2yw13%2B6bDoadzfAarJnAAGc%3D&reserved=0)

Reduce exam stress by learning new strategies for preparing and studying for midterms and finals. This workshop offers suggestions for preparing for and taking problem-based, short answer, and essay exams.

### **Managing a Heavy Reading Load**

### [Thursday, Sept. 29, 8-9 pm, Online](https://nam12.safelinks.protection.outlook.com/?url=https%3A%2F%2Fcglink.me%2F2dA%2Fr1696885&data=05%7C01%7Cmichelle.tracey%40yale.edu%7C9d43a467c66746c7122108da9d74a8bd%7Cdd8cbebb21394df8b4114e3e87abeb5c%7C0%7C0%7C637995421667916044%7CUnknown%7CTWFpbGZsb3d8eyJWIjoiMC4wLjAwMDAiLCJQIjoiV2luMzIiLCJBTiI6Ik1haWwiLCJXVCI6Mn0%3D%7C3000%7C%7C%7C&sdata=pIYpDVMcmJ4NTjOkWZ6EckNOzjL%2BwwhEPUyqNKZWmXM%3D&reserved=0)

Feeling overwhelmed by piles of reading? Learn some essential strategies to make the most of your limited reading time. Have less stress and create more free time!

## *Yale Degree Audit*

Yale Degree Audit is a web-based tool that calculates and displays how an individual student's courses may count toward the requirements for the bachelor's degree. The degree audit enables students to monitor their own progress toward the completion of degree requirements. It also helps students and their advisers discuss course selection for current and future terms more meaningfully by clarifying what requirements the student still needs to complete. Currently, major requirements are not included in the audit. YDA is located on the Academics tab of Student Information System (SIS).

Unlike a transcript, your degree audit is an unofficial document provided for your information and convenience. The audit serves as a tool to provide you with helpful and timely information when you are planning your course schedule, discussing your schedule with your adviser, and reviewing your progress toward completing the requirements for the bachelor's degree. Your degree audit is **not** an official academic transcript. Currently, major requirements are not included in the audit.

#### Yale Degree Audit will help you:

- Determine what requirements you need to fulfill in order to complete your bachelor's degree
- View a list of all courses in which you have enrolled and the distributional designations each course carries
- View individual course grades and cumulative grade-point average (GPA)
- View transfer credits, waivers, and exemptions for which you have been approved

#### **Apply to the BA-BS/MPH Program**

Yale College students interested in the five year BA-BS/ MPH program apply for admission in the fall semester of their junior year. The application period opens on October 1, 2022 and closes on November 1, 2022. A committee of faculty from the School of Public Health will review the applications, and will select a group of candidates to be interviewed. Interviews will be held in late November or early December. Applicants will be notified of decisions prior to winter break.

A completed application consists of the following:

- Applications are submitted through the schools of public health application service, **[SOPHAS Express](https://sophasexpress.liaisoncas.com/applicant-ux/#/login)** .
- Course History from your Degree Audit
- SAT or ACT Scores
- Personal Statement
- Resume
- Two Letters of Recommendation at least one recommendation must come from a Yale College course instructor.

### *For more Information Contact:*

[Mary Keefe](mailto:mary.keefe@yale.edu) Office of Admissions

(203) 785-6276

#### **BA-BS/MPH Information Session**

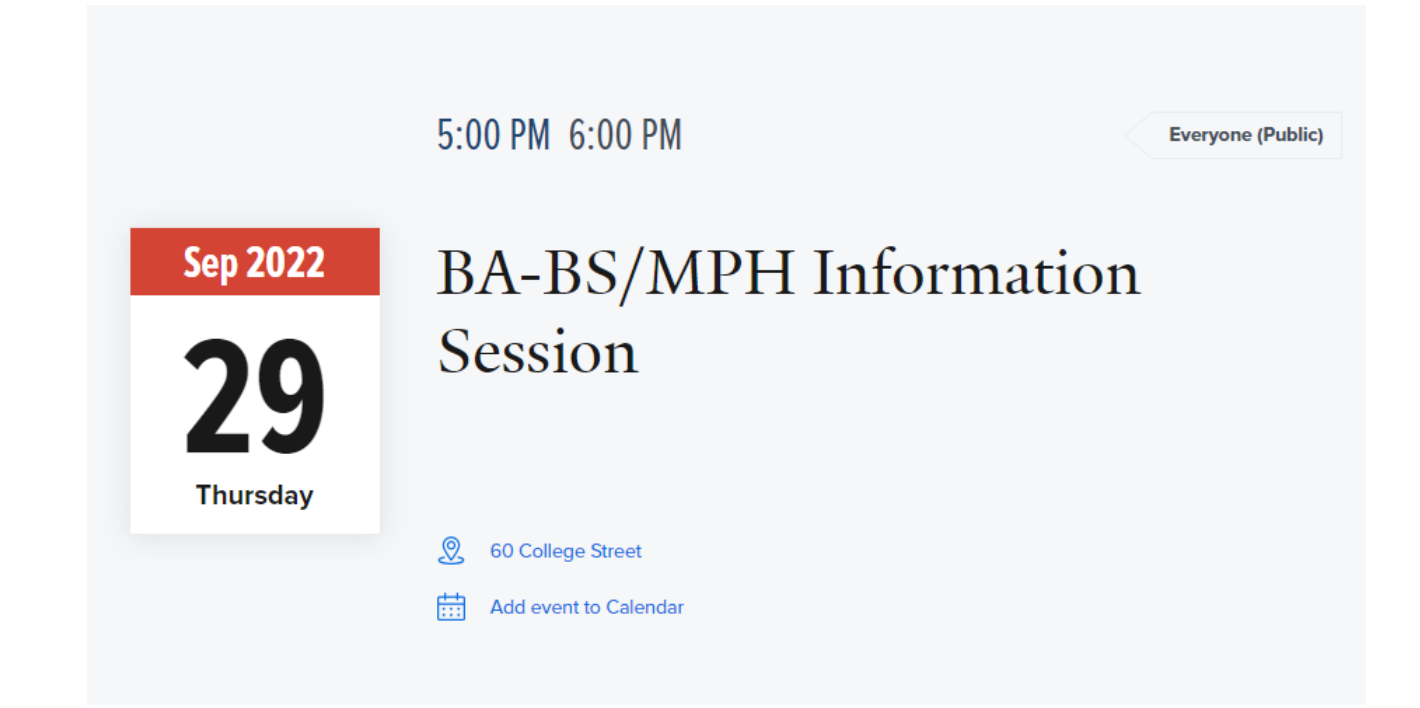

Deadline: October 1st to Apply for Center for Language Study's DILS and Fields Programs

The Yale Center for Language Study is now accepting applications for spring semester study for its Fields Program and its Directed Independent Language Study (DILS) Program. The deadline for applying to either program for spring semester study is October  $1<sup>st</sup>$  at 1:00pm.

The Directed Independent Language Study (DILS) Program gives students the opportunity to study a language that is not currently taught in a Yale classroom.

The Fields Program gives students the opportunity to pursue advanced-level language study within the context of their academic area of focus (generally in areas other literature if the language is taught at Yale, since advanced coursework in literature would likely be available).

Both are non-credit programs, open to all registered Yale students (undergraduate, graduate and professional). In each program, students work with a Language Partner—a native speaker of the target language (not a formal instructor)—in two 1-hour sessions for 12 weeks. The sessions aim to develop linguistic and cultural competence through active conversation and practice of what you are studying independently. With a limited number of slots available, a selection committee reviews all applications for their merit and appropriateness and notifies students of its decisions within four to six weeks after the application deadline.

Details on each program and how to apply can be found at these links:

Directed Independent Language Study (DILS): <https://cls.yale.edu/dils>

Fields Program: <https://cls.yale.edu/fields>

Please note that all applications must be received by the application deadline (this includes applications for continued study from current DILS or Fields students).

### **Library workshops & events for the week of September 26, 2022**

### **Latte with a Librarian**

## **Tuesday, September 27 from 1-2:30pm | More information:**

**<https://schedule.yale.edu/event/9487354>**

Meet with a librarian in Thain Cafe (outside of Bass Library) for a drop-in research consultation. Any student who asks a library or research-related question will receive a *FREE Yale Library travel mug*!

### **Essential Library Research Skills**

**Wednesday, September 28 at noon | Register:<https://schedule.yale.edu/event/9486528>** Meet with a librarian for 30-minutes to learn how to navigate Yale Library resources.

### **Next Steps with Zotero**

### **Thursday, September 29 at noon | Register:<https://schedule.yale.edu/event/9446609>** For experienced users of Zotero, or anyone who has already attended '*First Steps with Zotero'* and is ready to learn more. Topics include removing duplicates, adding tags and notes, creating a shared library, and integrating with Microsoft Word.

### **30 Minutes to a Better Selfie**

### **Thursday, September 29 at 2:00pm | Register:<https://schedule.yale.edu/event/9482404>**

Join a virtual 30-minute session for tips on how to create better photos, followed by a discussion on where your images go once they're published online. This session is great for anyone interested in technology, photography, and copyright/law.

### **Library Tours**

### **Multiple dates & locations | [Find a tour](https://schedule.yale.edu/calendar/instruction?cid=4960&t=d&d=0000-00-00&cal=4960&ct=1967&inc=0)**

Take an in-person tour to learn about library collections, study spaces, student library jobs, and more. Tours are available of the Beinecke Library, Gilmore Music Library, Haas Arts Library, Sterling Memorial Library, and Marx Science & Social Science Library.

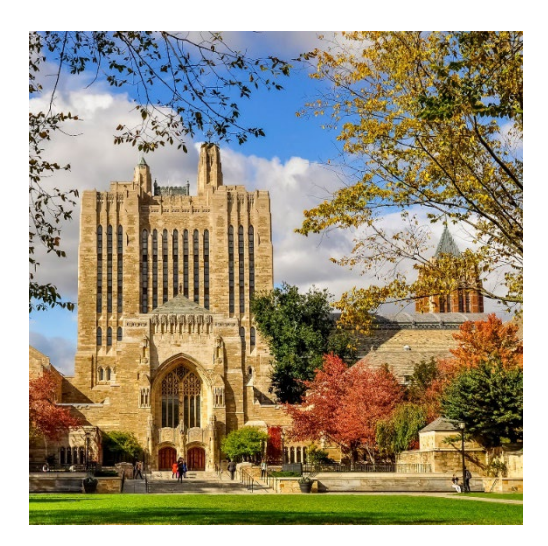

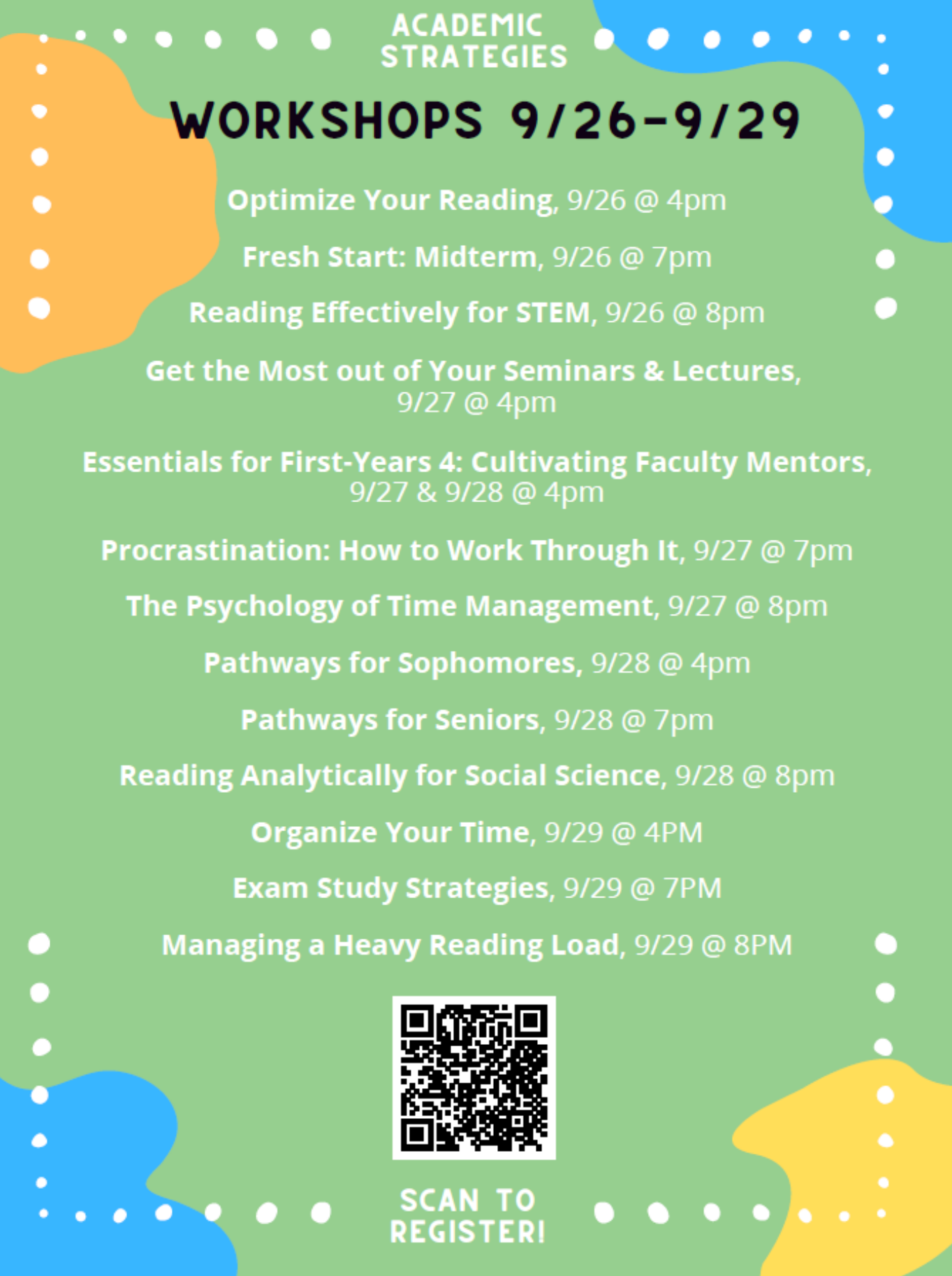